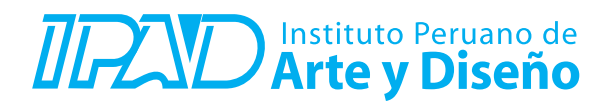

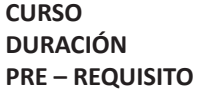

**CURSO : AFTER EFFECTS/ POSTPRODUCCIÓN DURACIÓN : 32 Horas (8 Sesiones o 16 Sesiones) PRE 2018 – PRE 2018 ISS EN 2018 16GB**<br>**PRESENTAT ESTAD ISSOLUTE** 

## **SUMILLA**

El curso es una introducción a los conceptos básicos y procesos creativos que intervienen en el trabajo de un comunicador en lo que se refiere a post producción, animación y composición. La realización de videos y animaciones tiene un abanico grande de usos, tanto para la publicidad, video arte, documentales, cine y televisión.

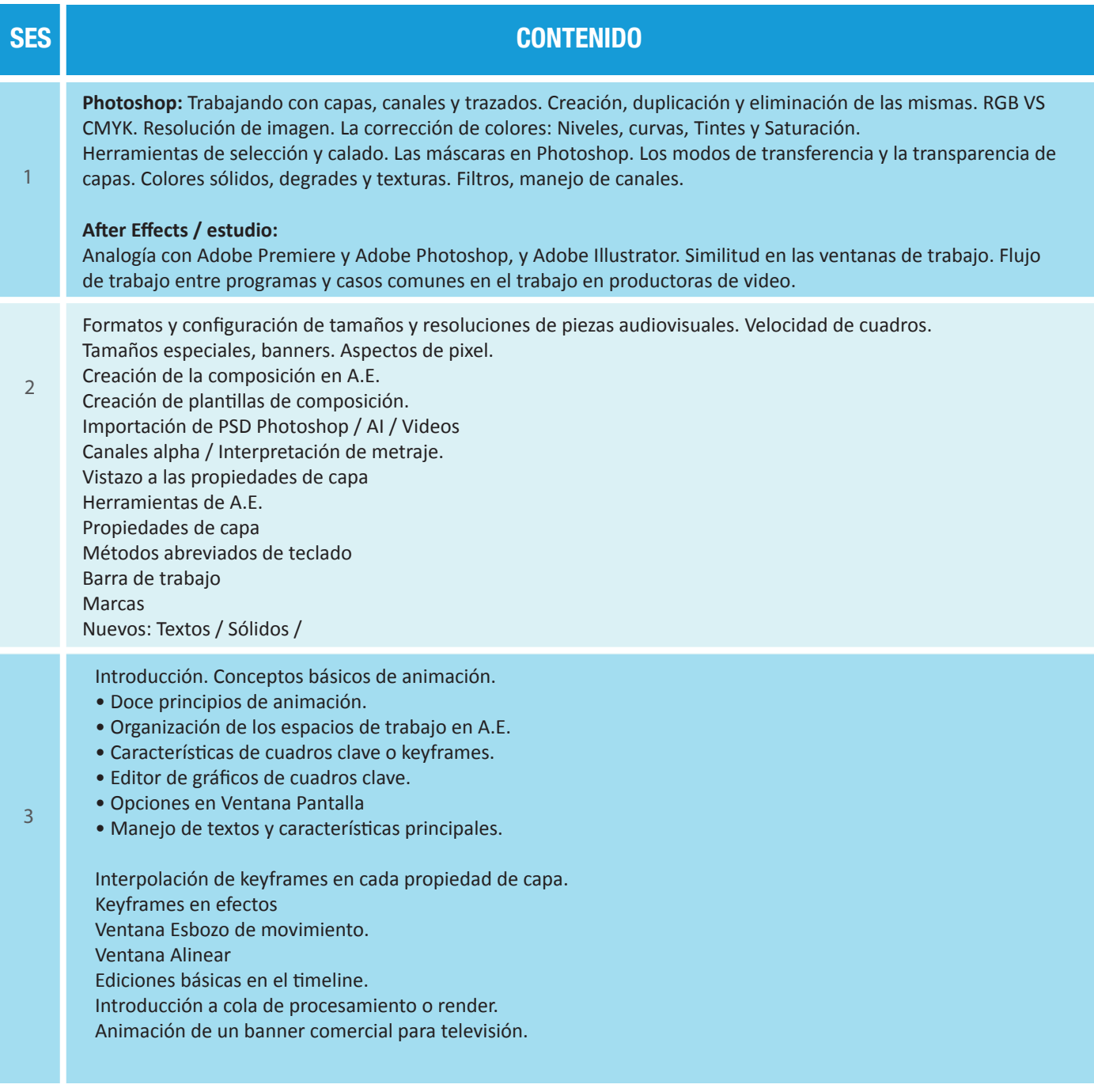

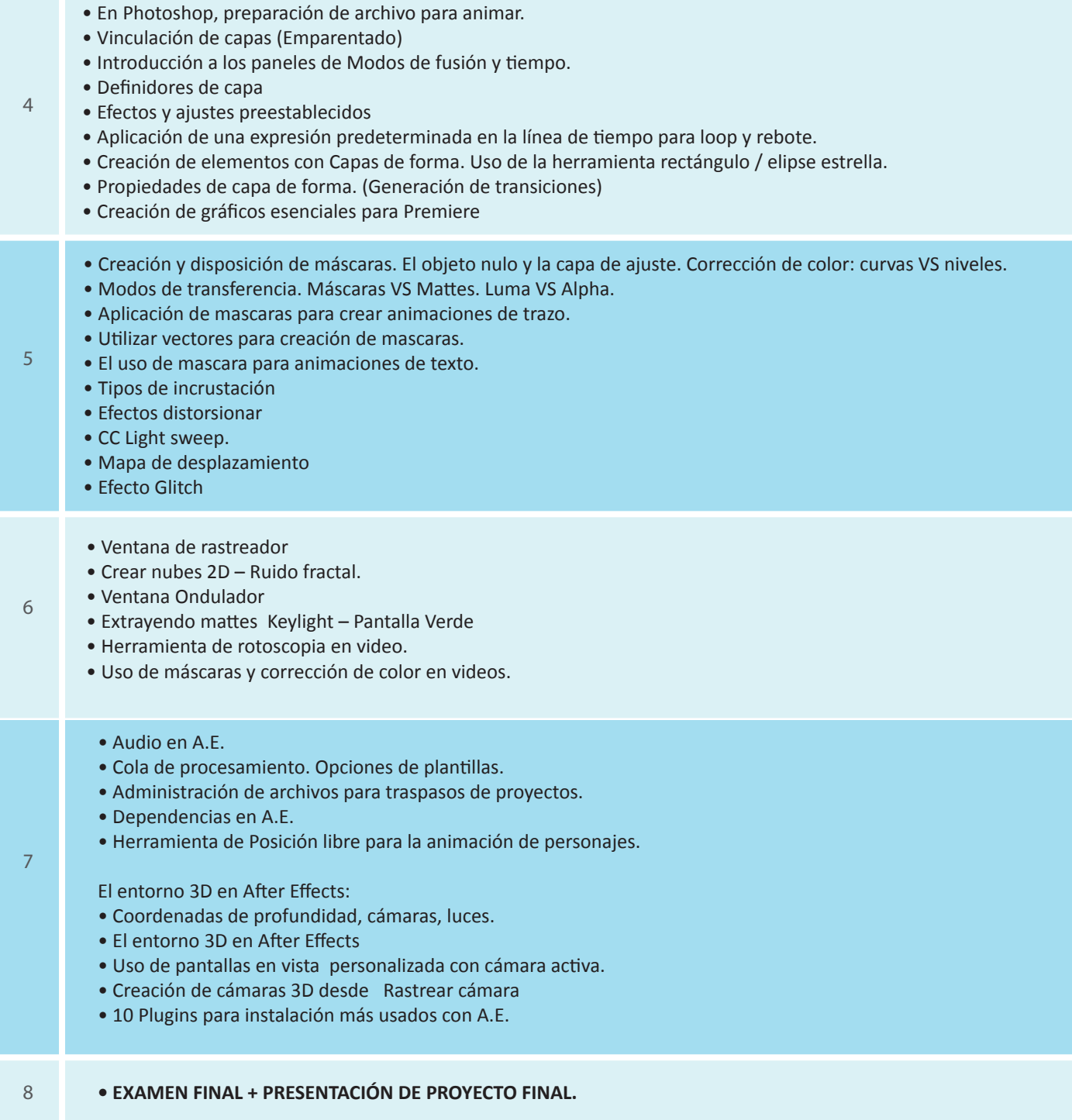

## **Informes e Inscripciones**

Av. Benavides 715, Miraflores Telf: 242-6890 / 242-6747 arteydiseno@ipad.edu.pe

## **ipad.pe**